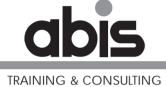

# Web services (GSE NL)

ABIS Training & Consulting www.abis.be training@abis.be

**ABIS 2004** 

Document number: GSENL20041104cover.fm 25 November 2004

Address comments concerning the contents of this publication to: ABIS Training & Consulting, P.O. Box 220, B-3000 Leuven, Belgium Tel.: (+32)-16-245610, Fax: (+32)-16-245691

© Copyright ABIS N.V.

# Web services (GSE NL)

# **Objectives:**

- What is a Web Service?
- How to wrap Cobol into a Web Service ?
- Best Practices

ABIS Training & Consulting

### **W3C** Definition

A Web service is a software system designed to support interoperable machine-to-machine interaction over a network. It has an interface described in a machine-processable format (specifically WSDL).

Other systems interact with the Web service in a manner prescribed by its description using SOAP-messages, typically conveyed using HTTP with an XML serialization in conjunction with other Web-related standards.

#### Web services (GSE NL)

- 1. What is a Web Service?
- 2. How to wrap Cobol into a Web Service
- 3 Best Practices

# **Logical Evolution in Design**

# **Structured Design**

Decomposing lager processes into smaller ones

### **Object-Oriented Development**

- Incapsulating data and behaviour
- Fine-grained objects

### **Component-Based Development**

- A small group of objects
- A contractually specified interface

### **Service-Based Development**

- Late binding using an interface definition at compile time
- Web-based standards (HTTP to transfer XML)

#### Web services (GSE NL)

- 1. What is a Web Service?
- 2. How to wrap Cobol into a Web Service
- 3. Best Practices

# **Web Service Technology**

### **Transport**

HTTP (not blocked by firewalls, connection- and stateless)

# Messaging

• XML: Text-based structure using a specified character set

SOAP: How to format and read an XML message

# **Description**

WSDL: Operations, Messages and Protocol

Registry: UDDI: To dynamically discover and locate the WSDL

**Service Composition: BPEL4WS: Specifying business flows** 

#### Web services (GSE NL)

- 1. What is a Web Service?
- 2. How to wrap Cobol into a Web Service
- 3. Best Practices

### **Implementation Scenarios**

# **Simple Service**

A small discrete function

# **Composite Service**

A combination of several functions

### **Middleware Service**

- MOM: Message oriented middleware
- Third party binding using queues

### **Service Bus**

- Communication through a third party
- Multi-cast method of communication

#### Web services (GSE NL)

- 1. What is a Web Service?
- 2. How to wrap Cobol into a Web Service
- 3. Best Practices

# **Web Service Deployment**

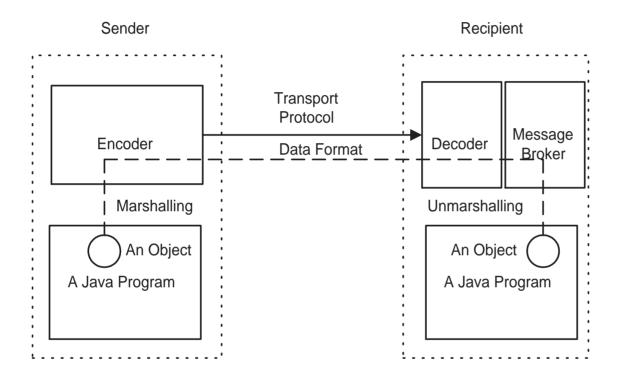

#### Web services (GSE NL)

- 1. What is a Web Service?
- 2. How to wrap Cobol into a Web Service
- 3. Best Practices

Web services (GSE NL)

**The Cobol part** 

The MQ part

The Web Service part

**The Client part** 

- 1. What is a Web Service?
- 2. How to wrap Cobol into a Web Service
- 3. Best Practices

The Cobol part 2.1

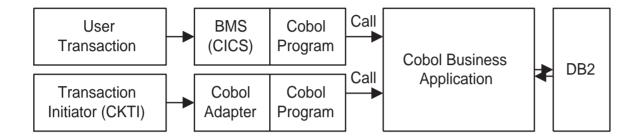

**Model: The Cobol business Application** 

View: A CICS Screen / MQ

**Controller: The Cobol program using the Cobol Adapter or BMS** 

- 1. What is a Web Service?
- 2. How to wrap Cobol into a Web Service
- 3. Best Practices

The MQ part

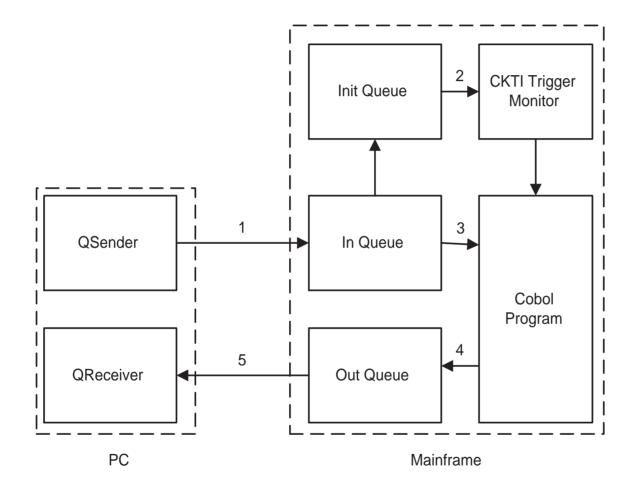

#### Web services (GSE NL)

- 1. What is a Web Service?
- 2. How to wrap Cobol into a Web Service
- 3. Best Practices

**The Web Service Part** 

#### Web services (GSE NL)

- 1. What is a Web Service?
- 2. How to wrap Cobol into a Web Service
- 3. Best Practices

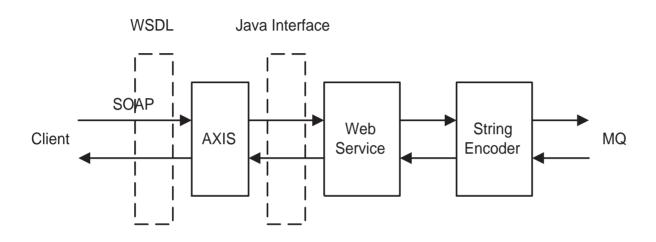

Model: MQ

**View: The Client** 

**Controller: The Web service** 

The Client Part 2.4

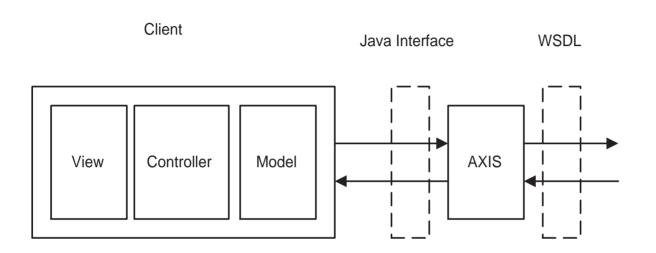

### Model: To hold state

### **View**

- Swing Application
- HTML

**Controller:** manages the session

- 1. What is a Web Service?
- 2. How to wrap Cobol into a Web Service
- 3. Best Practices

Best Practices

A good design (MVC) is necessary for the Cobol program

**Every (CICS) Screen must represent one transaction** 

The request to a transaction can be multiple Java Beans

The reply from a transaction is a Java Bean

**Every (Controller) level needs exception handling** 

WSDL is necessary for deploying the application

#### Web services (GSE NL)

- 1. What is a Web Service?
- 2. How to wrap Cobol into a Web Service
- 3. Best Practices

3